# **Implementing a basic model interface to support the rapid use of materials models in design**

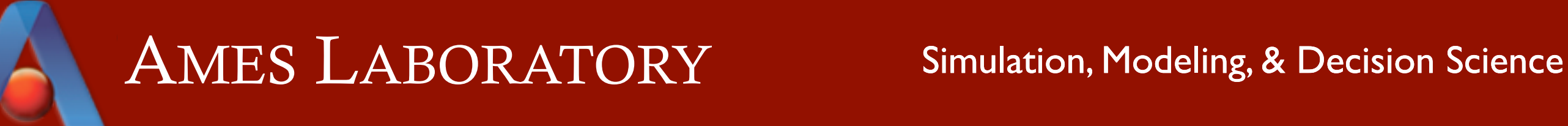

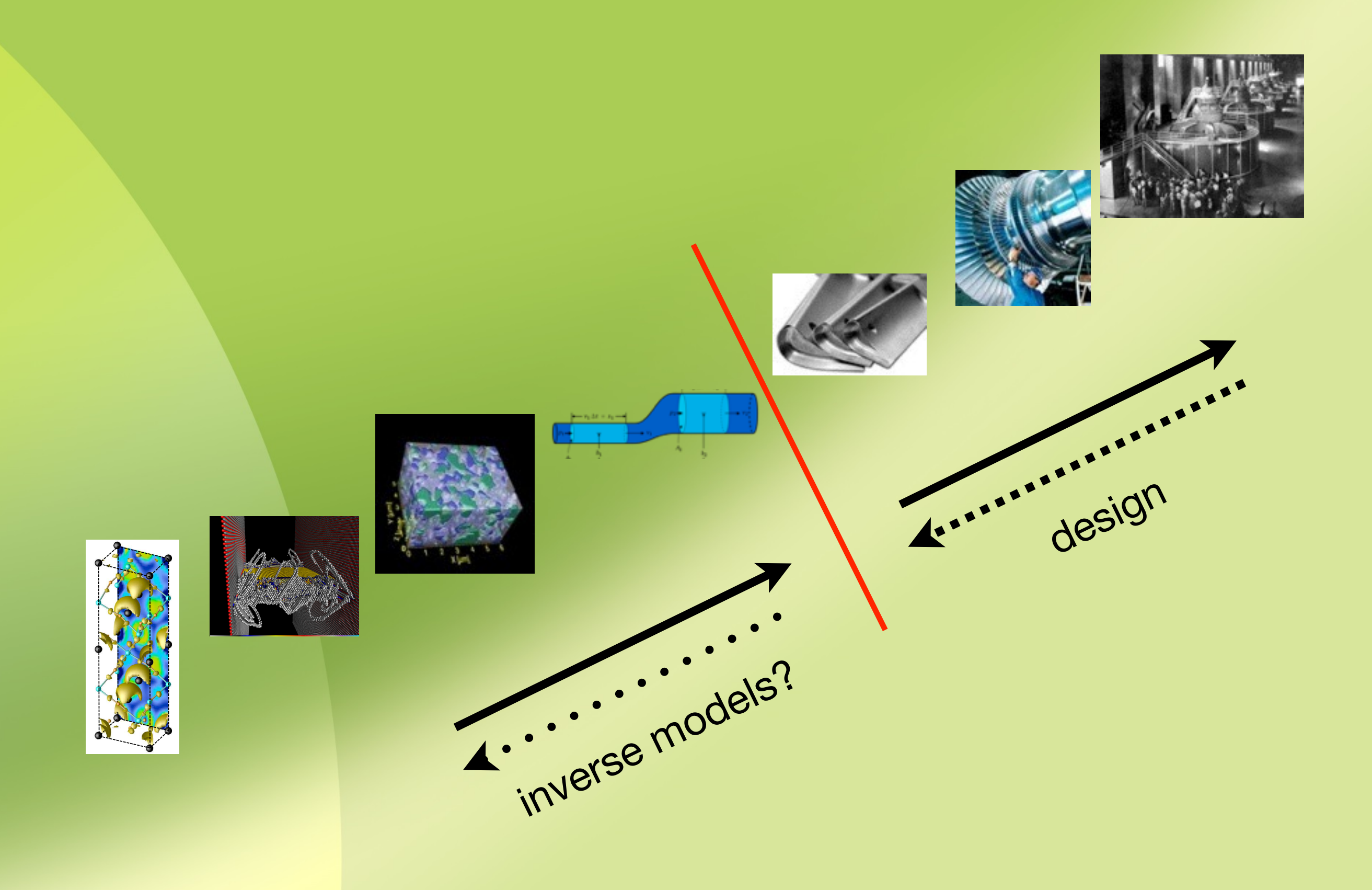

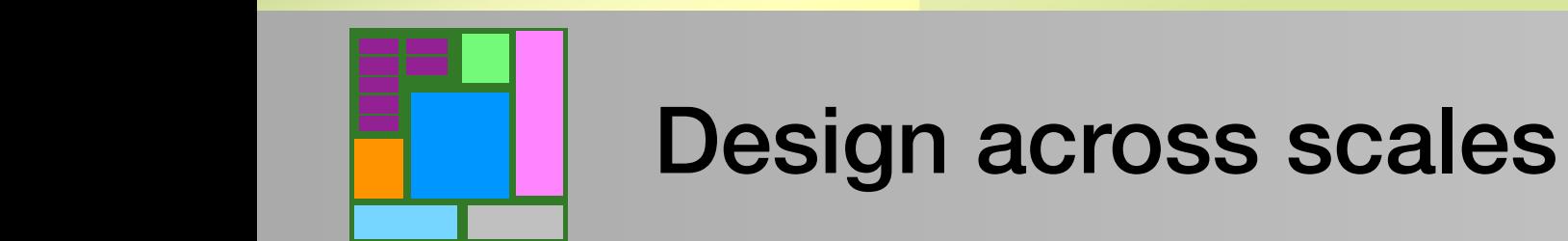

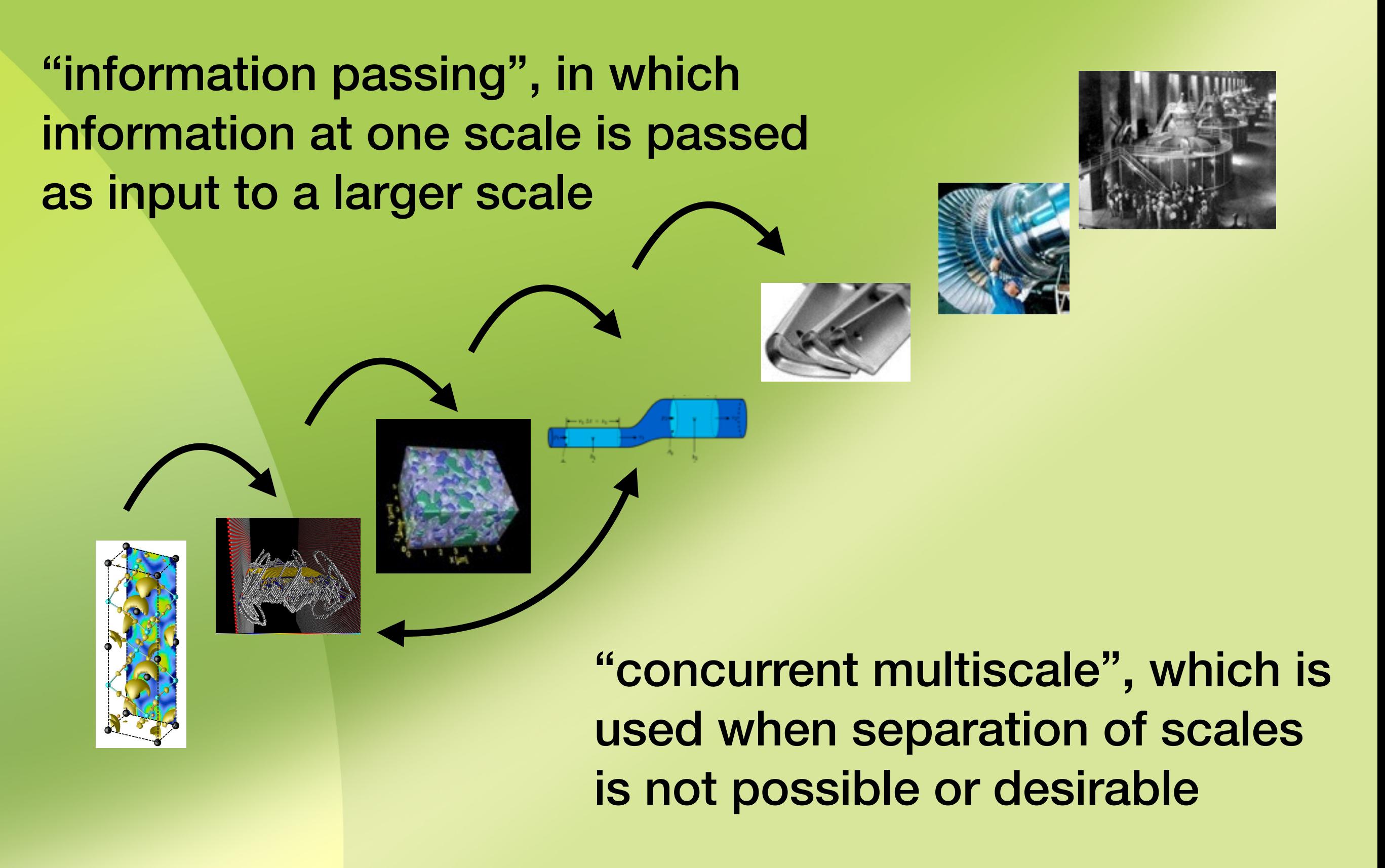

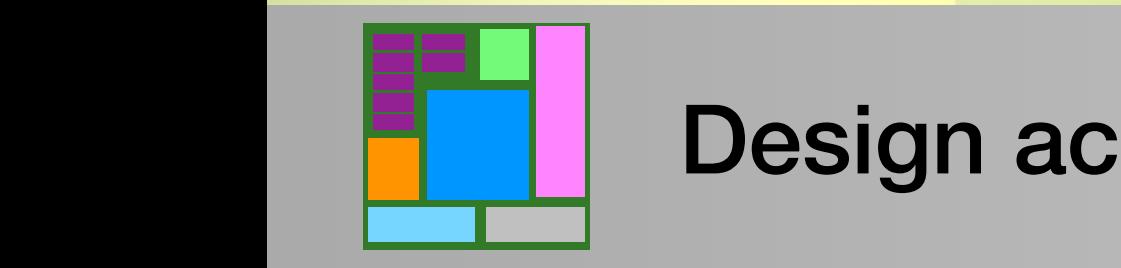

Design across scales

- models
- simulations
- databases
- sensors

• …

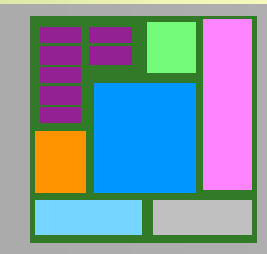

Information at multiple scales

- models
- simulations
- databases
- sensors

• …

*"models"*

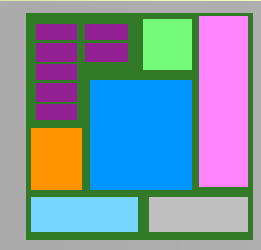

Information at multiple scales

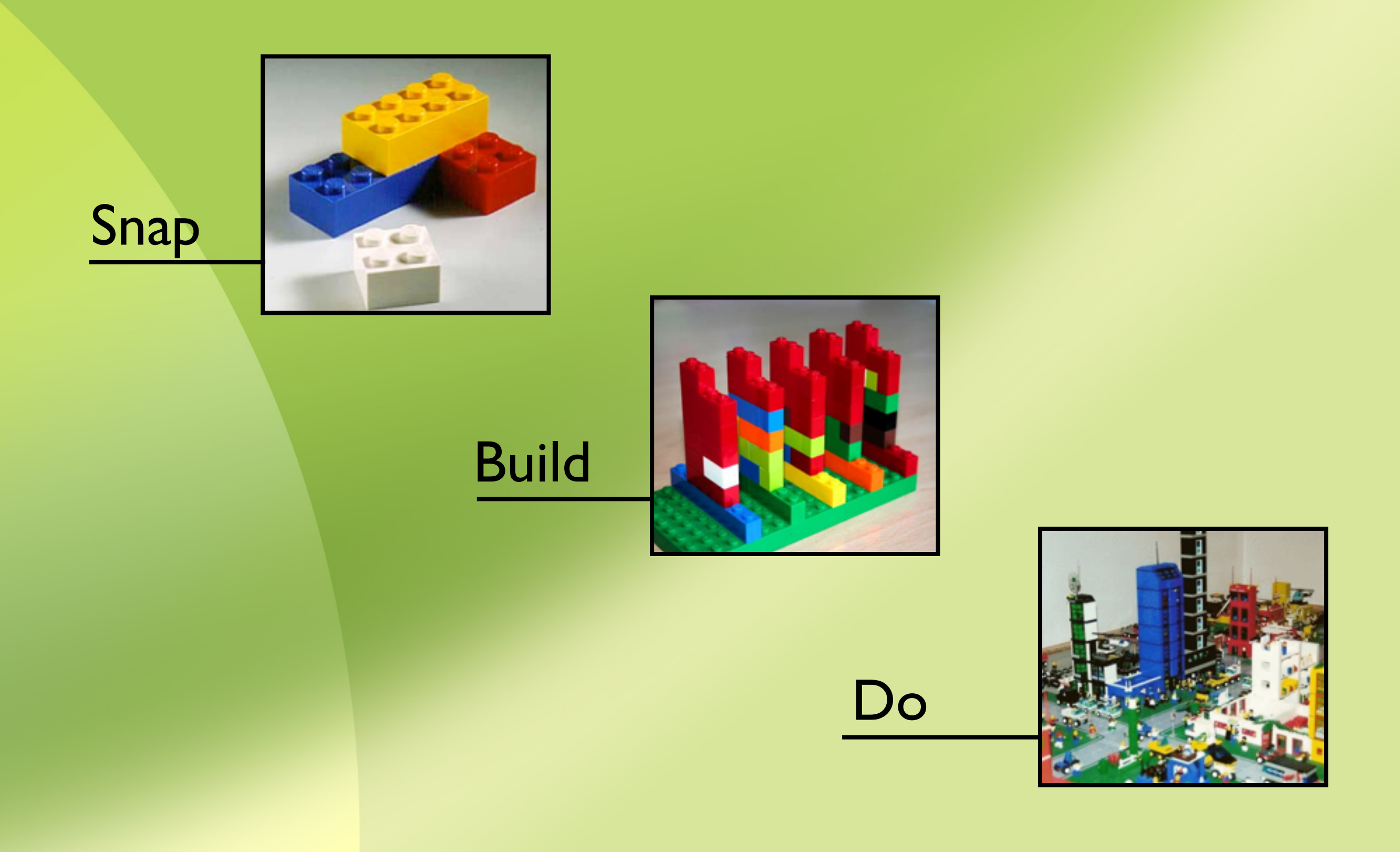

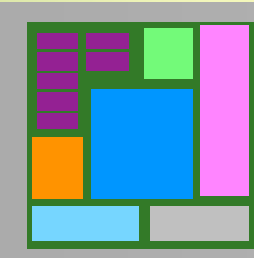

New decision making paradigm

Decision making environments that integrate all the information, models, and other artifacts related to a product or process.

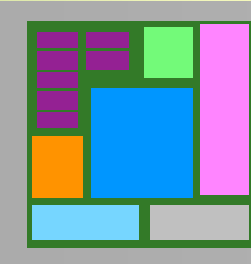

"What if" environments

## **What's needed**

- 1. Integration
- 2. Mediation
- 3. Interaction

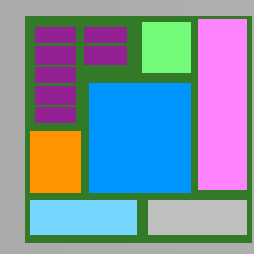

Actionable information

## **What's needed**

- 1. Integration
- 2. Mediation
- 3. Interaction

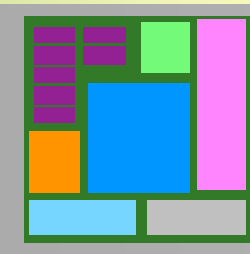

Actionable information

Enables disparate models to effectively communicate and work together in support of engineering decisions

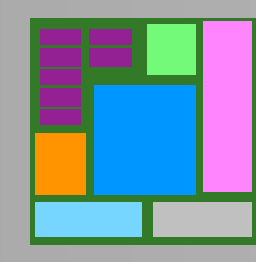

Why mediation matters

"… a centralized model encompassing a set of other models"

- integration framework
- global ontology and semantics

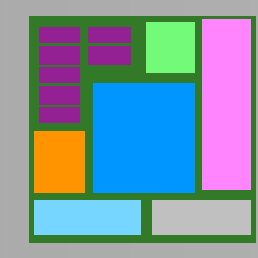

Integrated modeling

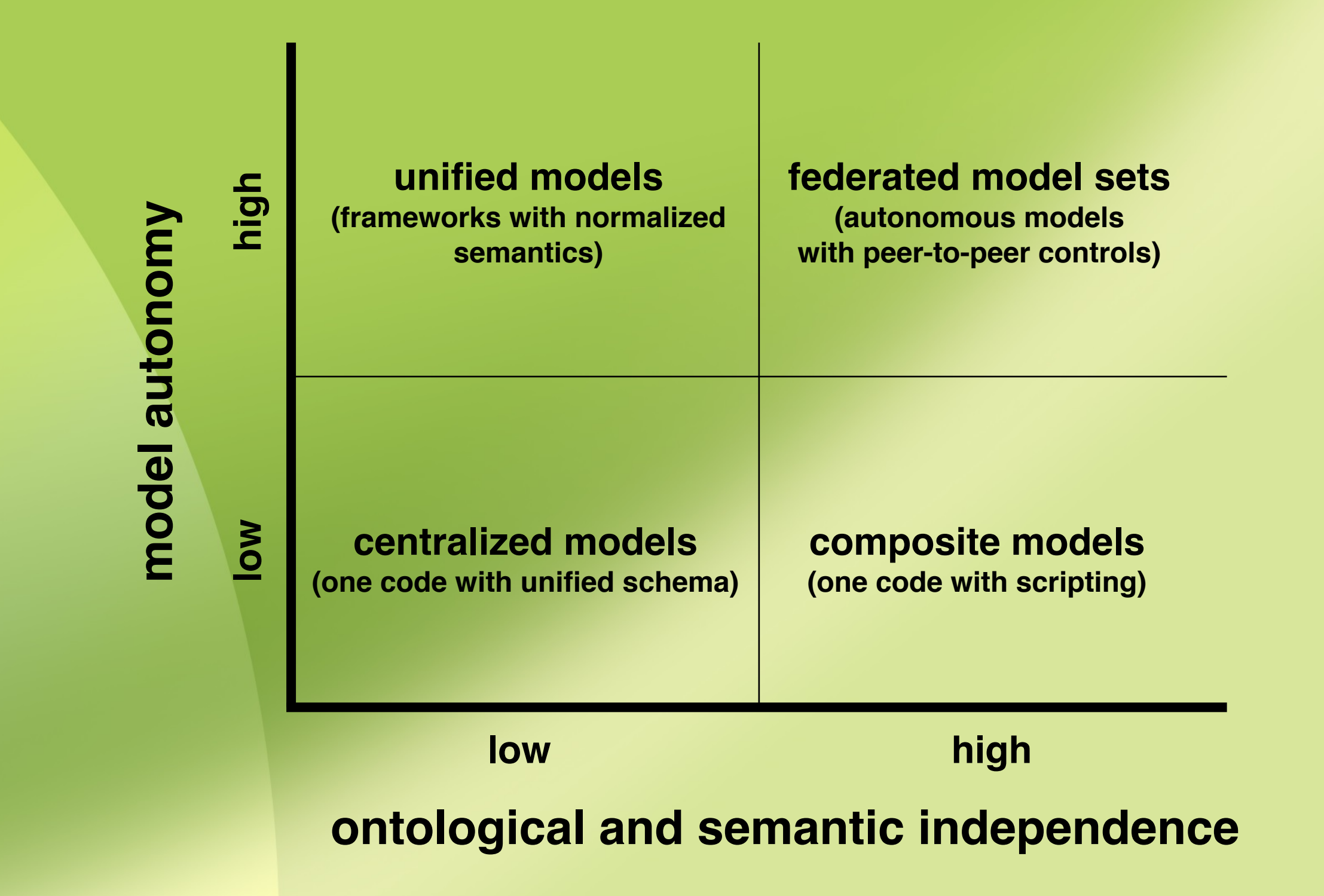

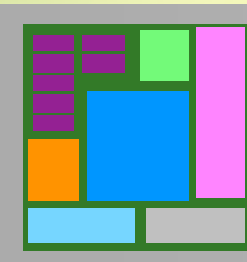

## Model portability

## To provide

- high degree of independence for component models;
- a common, light-weight mechanism for model linkage; and
- a basis for deploying the federated model set.

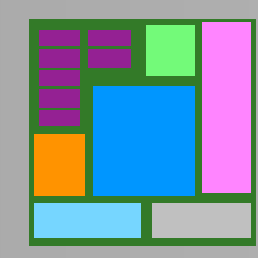

Goal of developing a new architecture

## To provide

- high degree of independence for component models;
- a common, light-weight mechanism for model linkage; and
- a basis for deploying the federated model set.

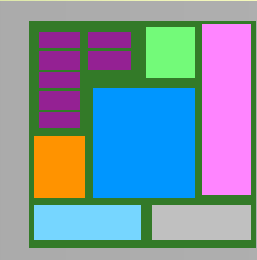

Goal of developing a new architecture

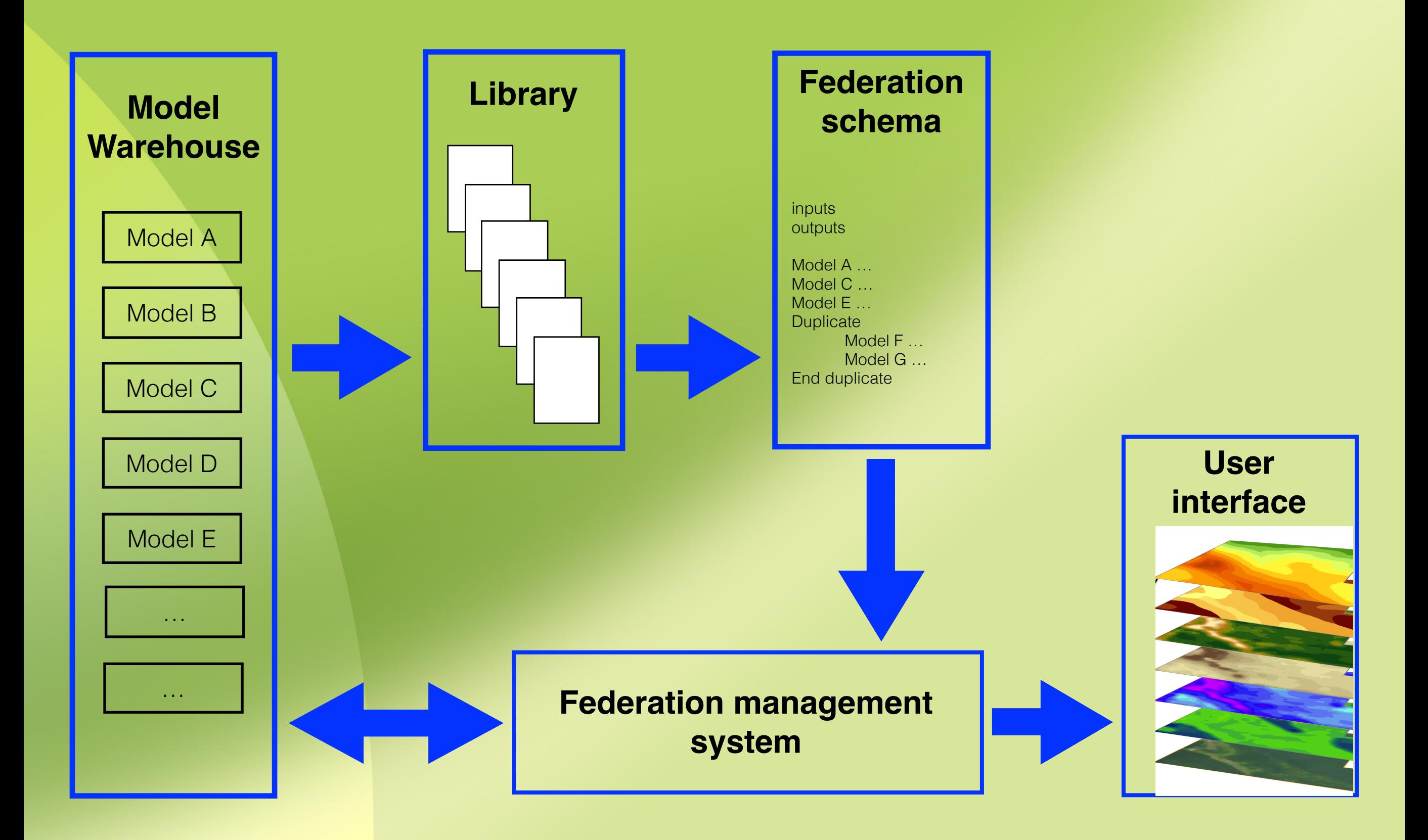

Components and information flow

- Content creation process
- **Model integration schema**
- ROM management schema
- **Federation management system**
- Development of a domain specific language

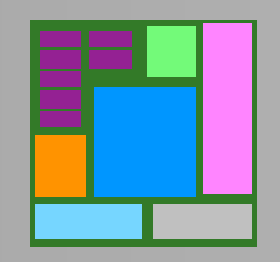

Current work

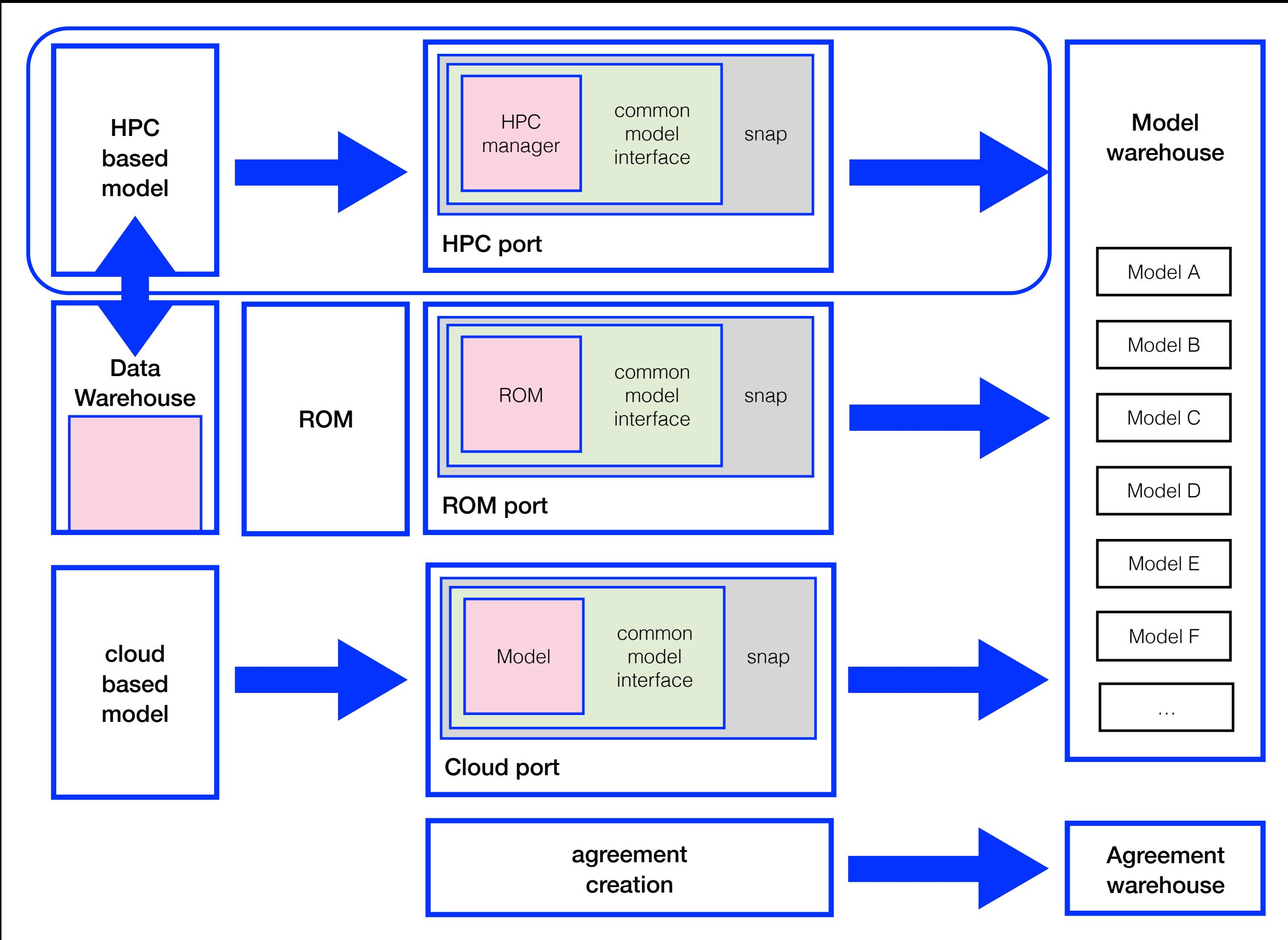

## **User defined content creation process**

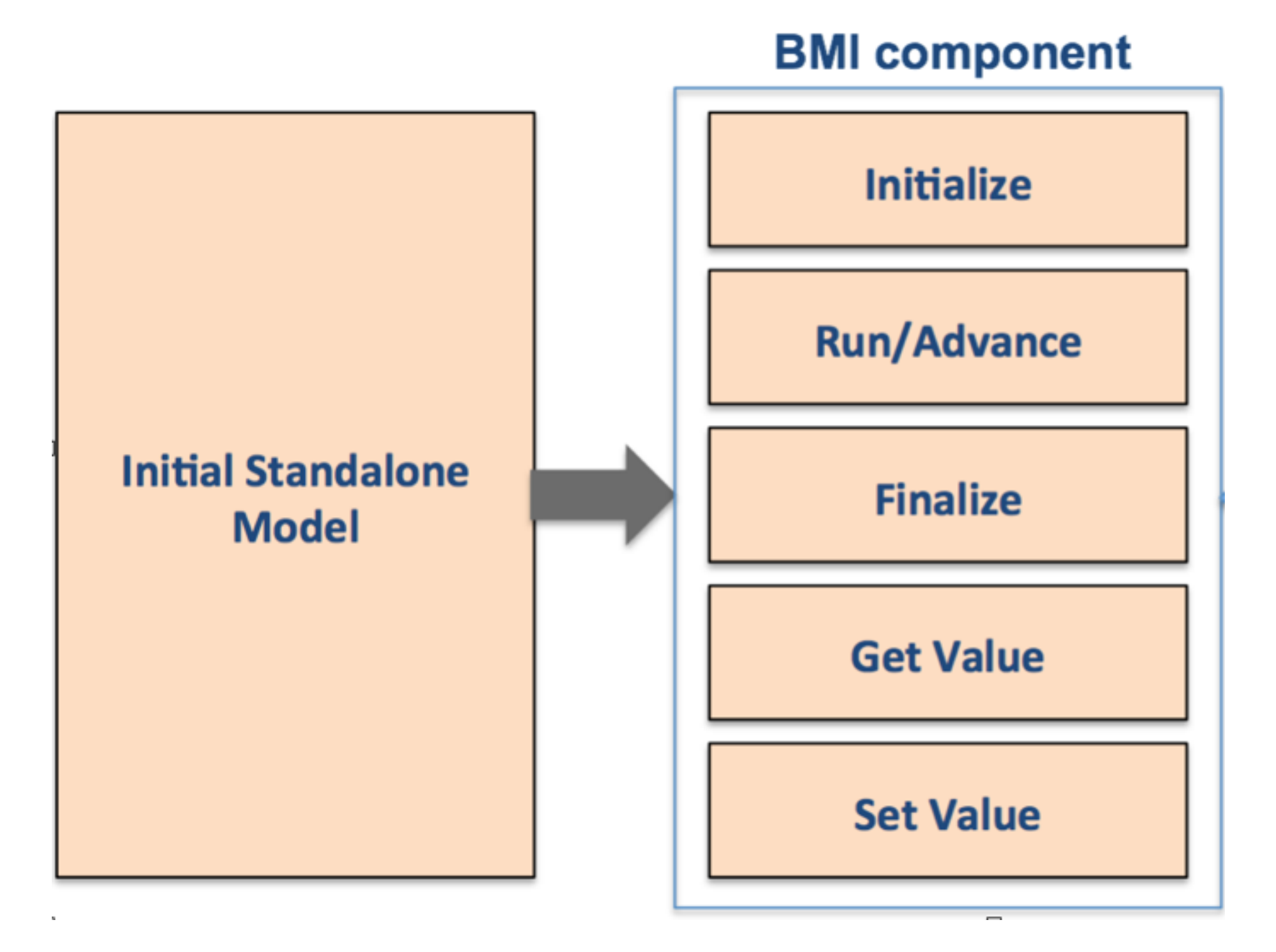

#### **initial model integration schema**

**(University of Colorado: Community Surface Dynamics Modeling System)**

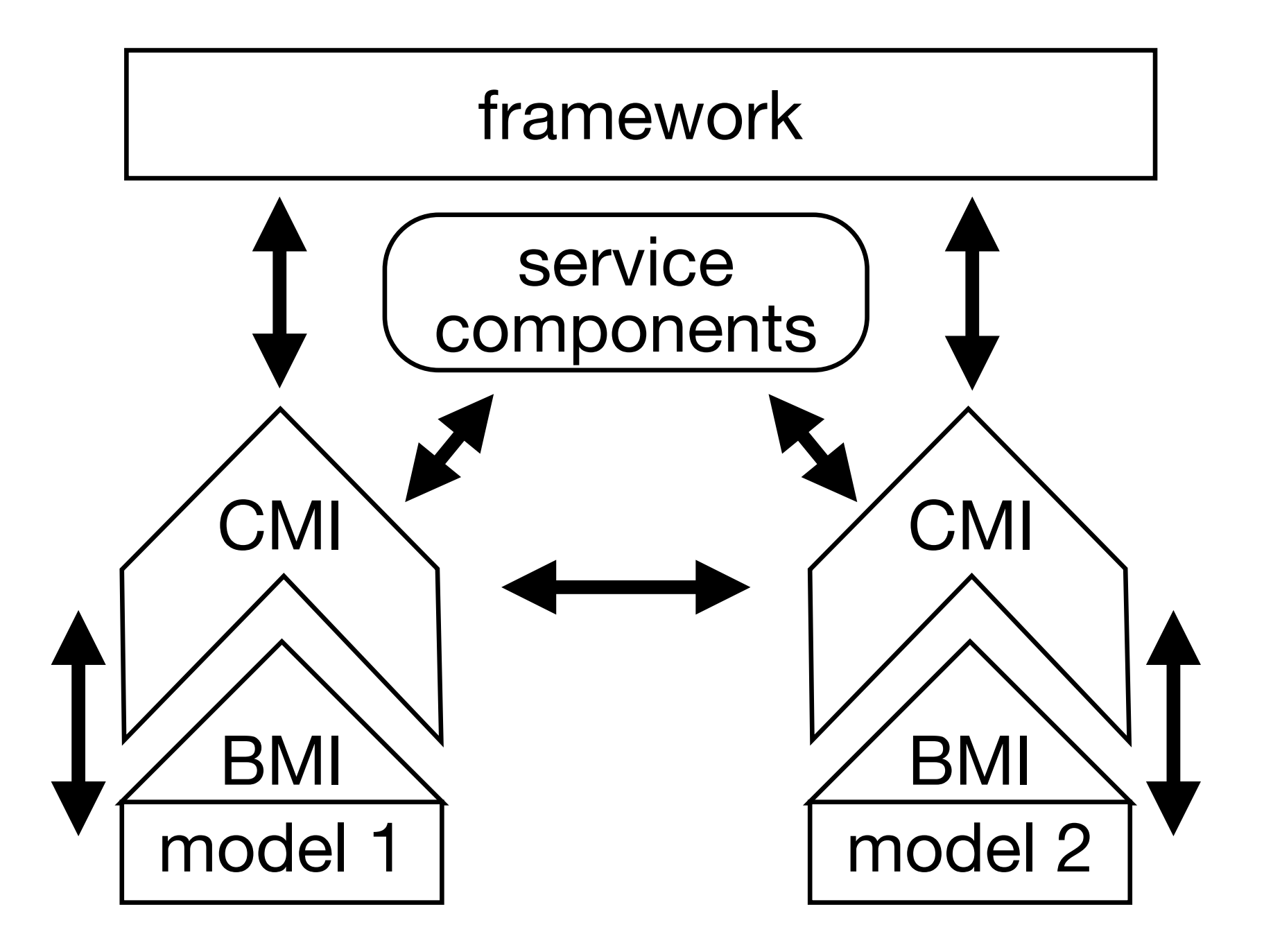

#### **BMI - CMI - Framework**

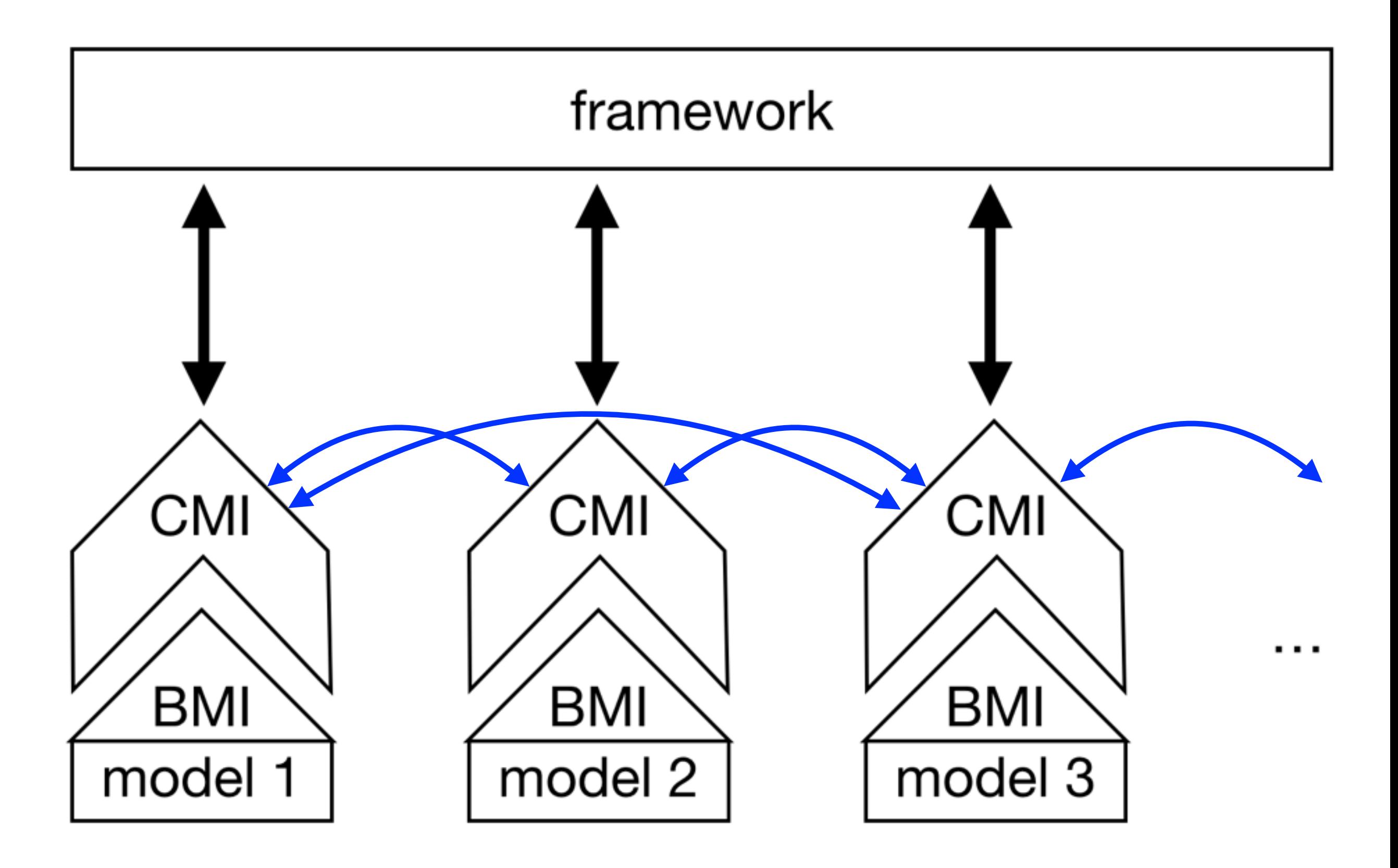

## **Adding new models**

Create a hybrid system (a "testbed") to examine key aspects of information mediation for linked (concurrent) multiscale simulations

- information transfer between models
- boundaries between models
- convergence of the solution
- **stability**

• …

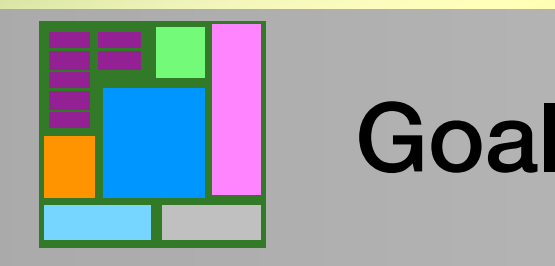

- fluid flow is calculated with the Lattice Boltzmann method
- interaction with surface modeled with molecular dynamics

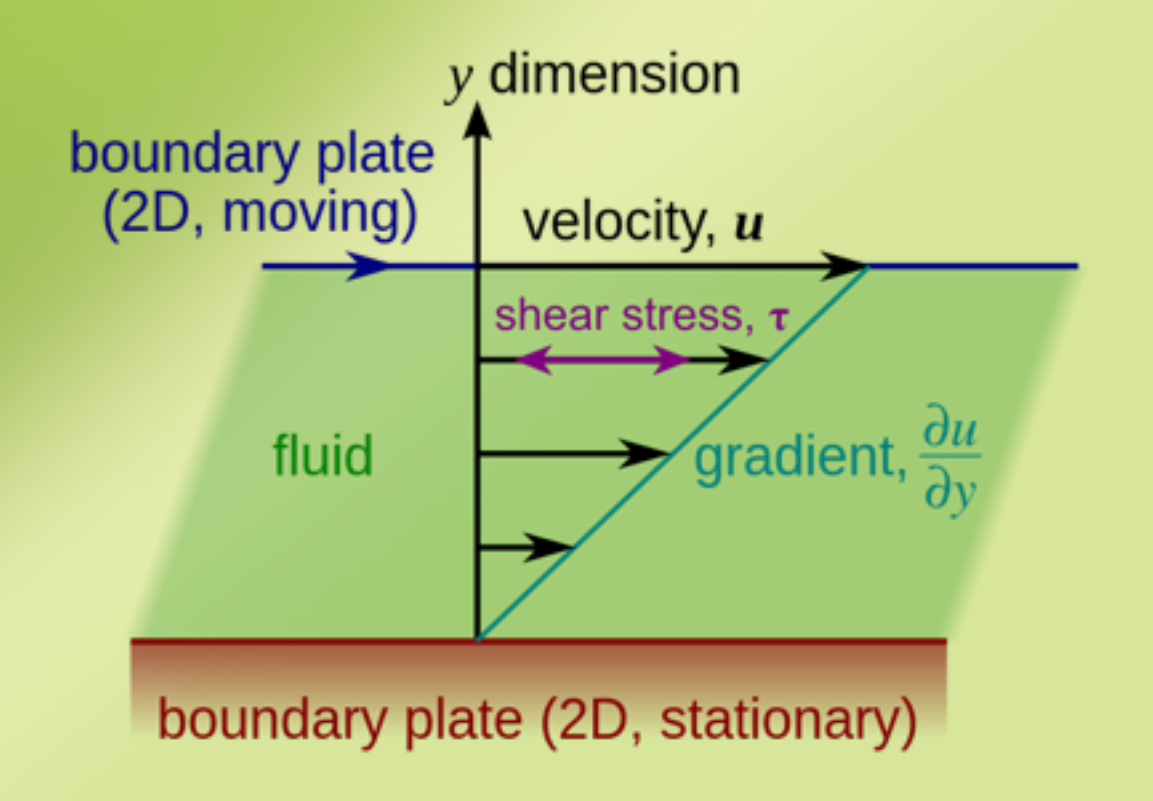

• codes are coupled using the BMI

*[http://en.wikipedia.org/wiki/File:Laminar\\_shear.svg](http://en.wikipedia.org/wiki/File:Laminar_shear.svg)*

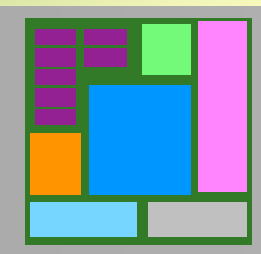

Couette flow with surface interactions

- Body Level One <del>e</del>llulai automat • a cellular automata
- single-particle distribution functions move along lattice sites
- "collisions" lead to equilibration
- measurable quantities: fluid density and velocity
- a lattice-based solution to Navier-Stokes equation

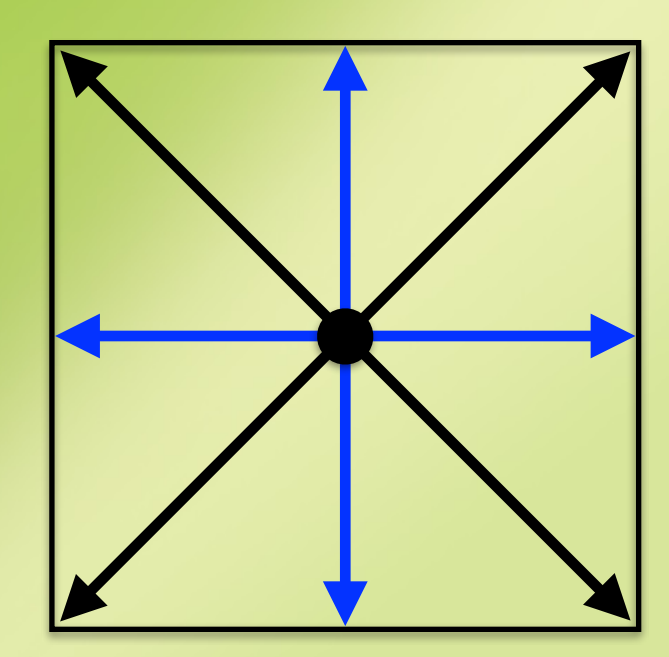

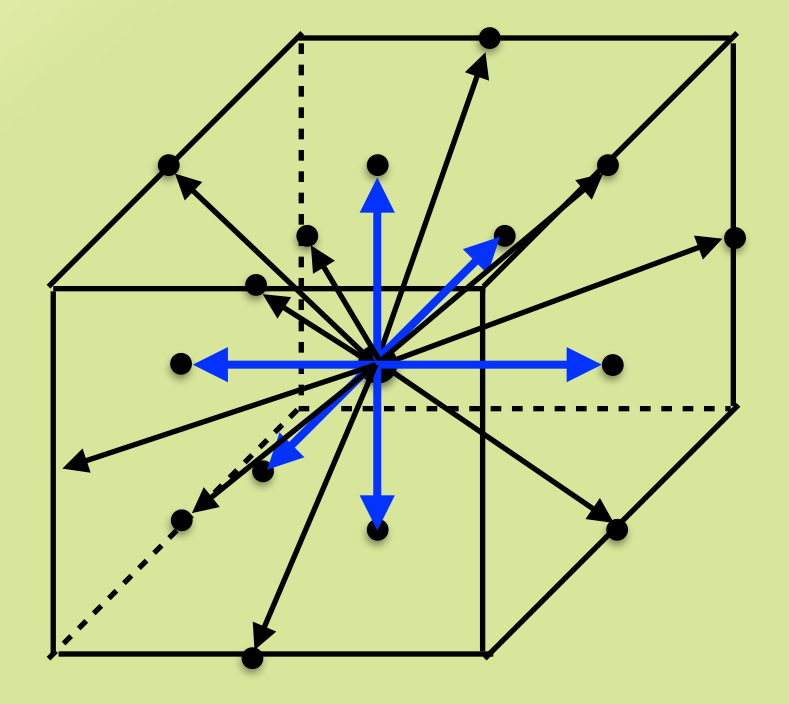

*Chen and Doolen, Annu. Rev. Fluid Mech. 30, 329 (1998)*

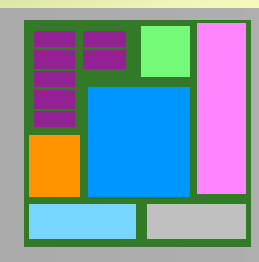

# Lattice Boltzmann method

- Body Level One uulale Turues u<br>Swn interatomic I Body Branch Three • calculate forces on the atoms from known interatomic potentials
- in this case, we used a Lennardential ential and the set of  $\mathcal{L}$ Jones potential
- solve Newton's equations using discrete time steps.
- time steps are small:

 $\Delta t \sim 10^{-14} - 10^{-15}$  s

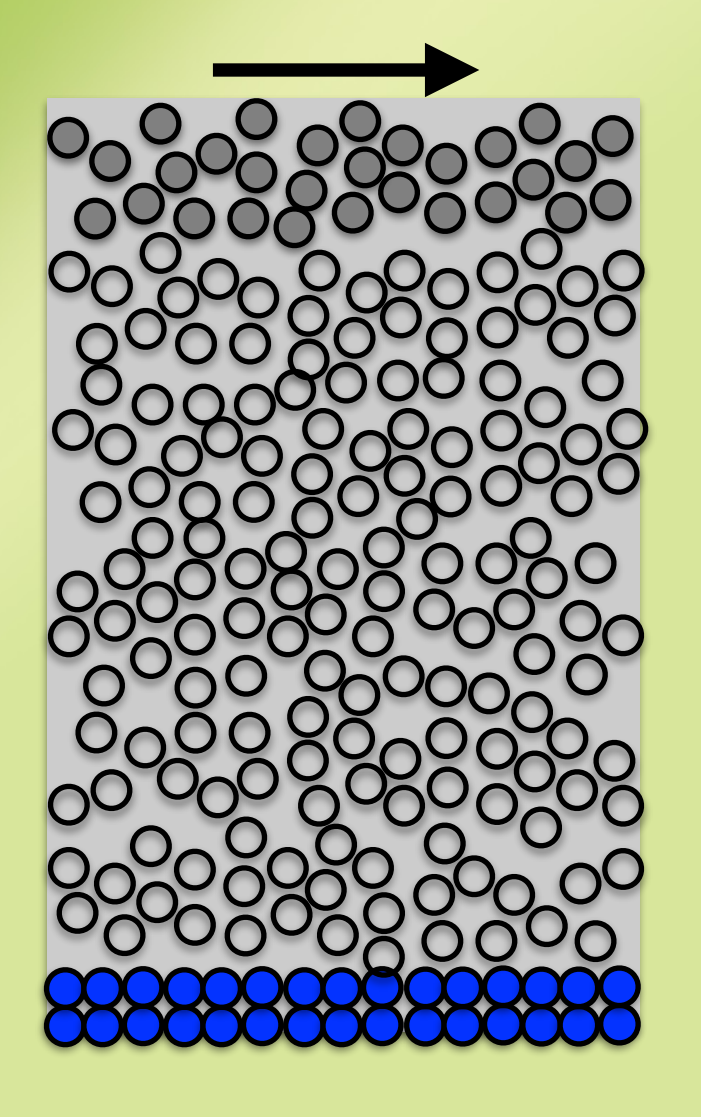

*e.g., LeSar, Introduction to Computational Materials Science (Cambridge, 2013)*

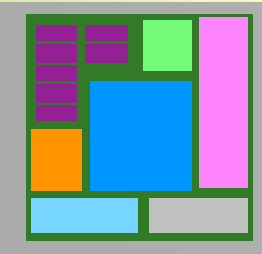

## Molecular dynamics

- Lattice Boltzmann (LB) is used to calculate fluid flow on the full 3D grid
- molecular dynamics (MD) is used in the bottom grid volume to model atomic motions
- LB velocity sets boundary condition at top of molecular dynamics cell
- MD value for the slip velocity sets bottom boundary for LB

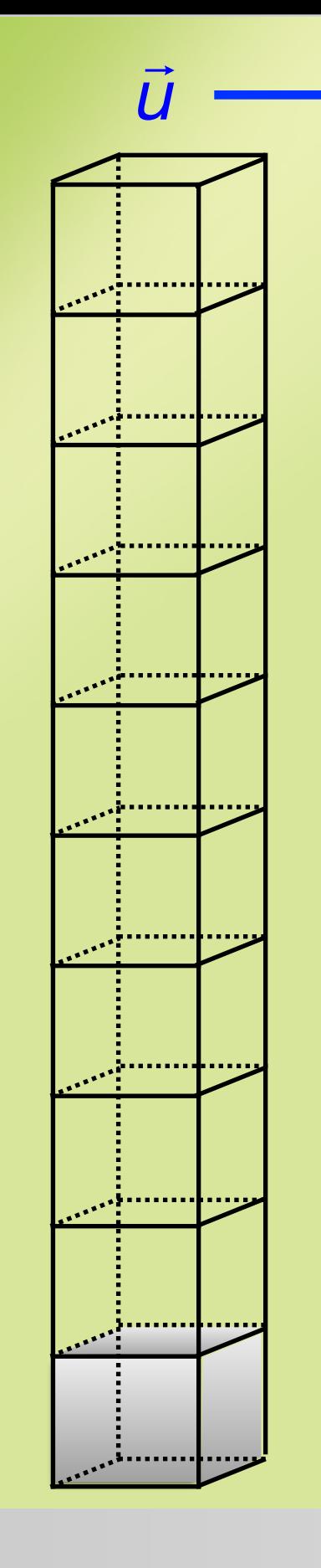

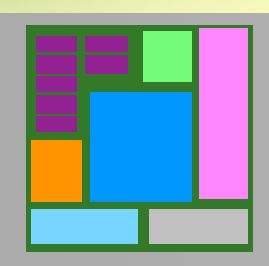

Boundary between LB/MD

- Each model has its own internal units.
- Each model is solved with its own time step (very different in size).
- Each model has its own implementation of boundary conditions.
- Each model has its own requirements for convergence.

*The BMI represents information internal to the model through a standard set of functions.*

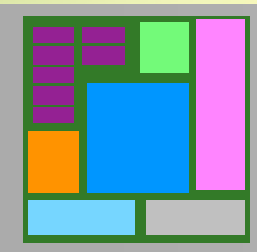

Mediation issues

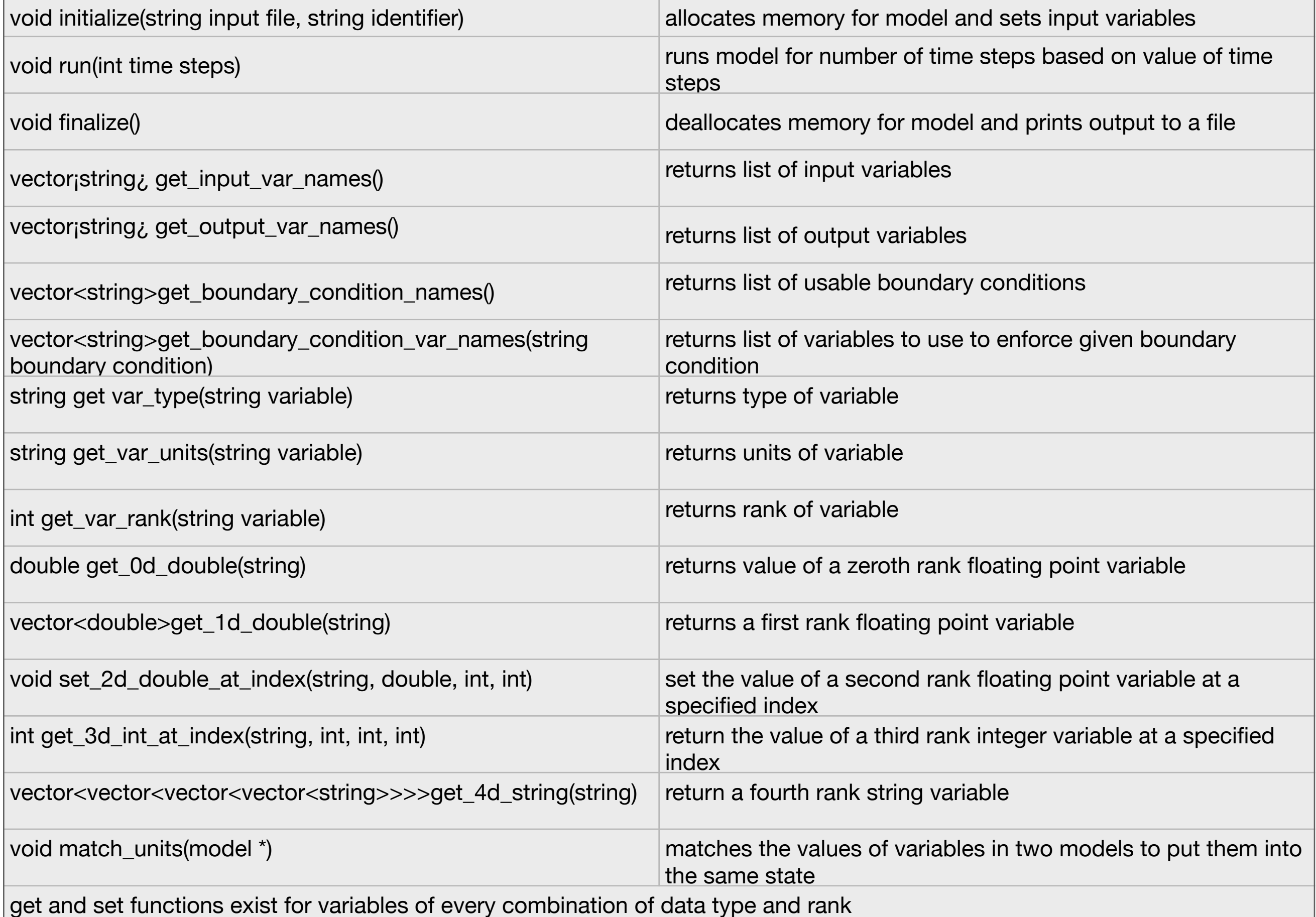

#### **BMI functions**

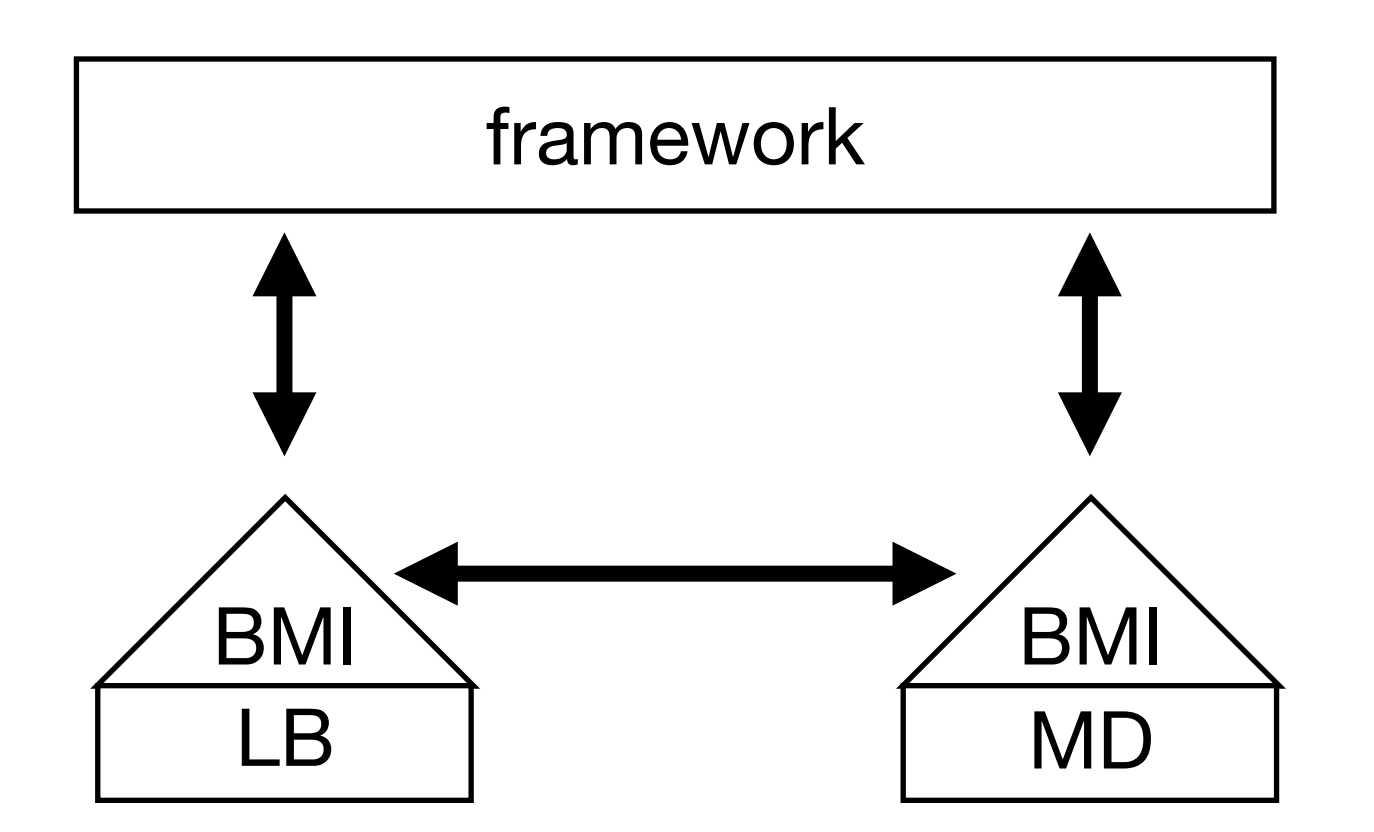

**First application with BMI: 2 autonomous models**

Our current focus is on understanding the boundary between methods linked with the BMI

- convergence
- stability
- boundary conditions

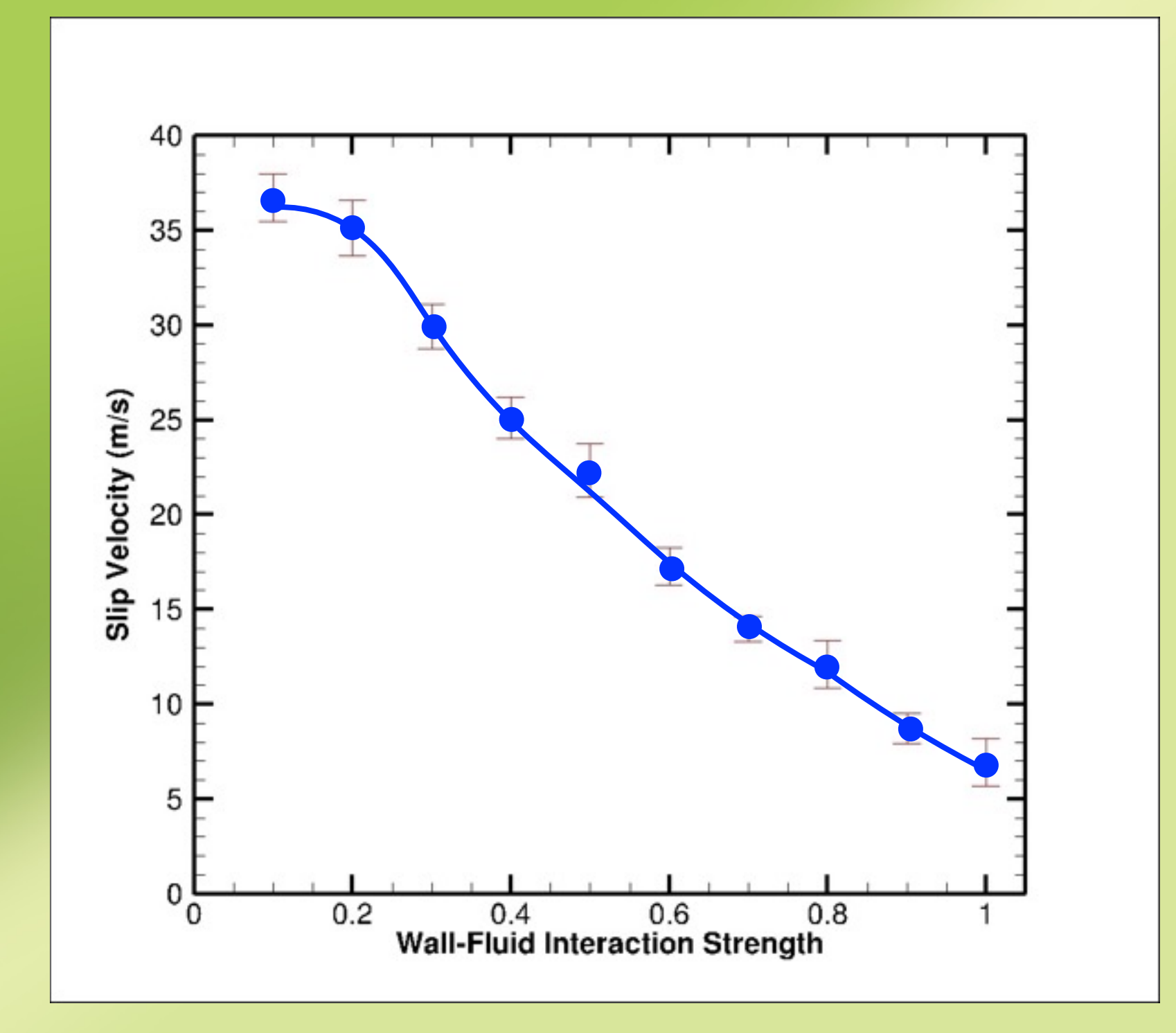

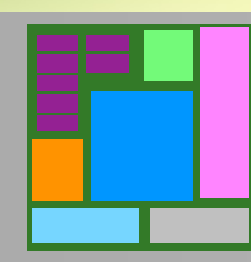

## Results with BMI-linked code

- create or find independent models
- refine language for model-model communication
	- compatibility of information
	- boundaries
	- convergence
	- stability
- "snap" models together
	- substitute different models (e.g., models for solidification)

## mediation

 $\sqrt{2}$ 

 $\perp$ 

|

 $\left\{\right\}$ 

 $\top$ 

 $\perp$ 

 $\int$ 

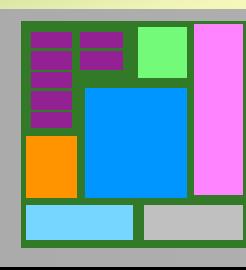

# Path forward

To develop a library of materials models, enabling the DOE to create dynamic simulation tools in support of affordable, low carbon, high efficiency, advanced power systems.

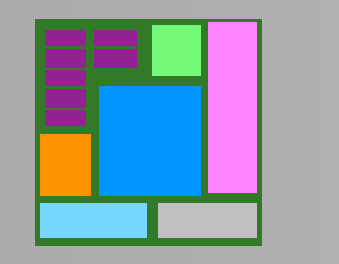

![](_page_30_Picture_2.jpeg)

![](_page_31_Figure_0.jpeg)

Components and information flow

**Richard LeSar 515-294-1841 lesar@iastate.edu**

![](_page_32_Picture_1.jpeg)